### **FORMULARIO PARA EL SEGUIMIENTO DE LA APLICACIÓN DE UNIDADES MALTED EN EL AULA Y LA ELABORACIÓN DEL INFORME FINAL**

# **A. SITUACIÓN INICIAL:**

# **1. Datos del profesor o de la profesora:**

-Nombre: ROSARIO PEREYRA CASTRO

-Profesor/a de: □ Primaria **□ Secundaria** □ E.O.I.

-Centro educativo: CEAD MERCEDES PINTO

# **2. Datos del grupo-clase:**

-Nivel educativo: SECUNDARIA

-Número de alumnos/as: 120

 -Perfil académico y actitudinal general: ALUMNOS ADULTOS DDE GES CON GRAN MOTIVACIÓN.

# **3. Datos del aula:**

 -Número de ordenadores utilizados:30 ● Sobremesa: 1● Portátiles:

-Sistema operativo instalado: **□ Windows** □ Linux

 -Características generales de los equipos (tipo, antigüedad, memoria RAM, estado operativo): Su antigúedad y estado era muy variado. Tenemos muchos de gran potencia habitando con modelos casi obsoletos.

 -Instalaciones complementarias: □ **Acceso a Internet** □ Auriculares y micro individuales *□ Cañón de proyección* □ Pizarra digital interactiva □ Otras:

-Disposición espacial de los equipos (en hileras, en U, etc.): EN U

-Apoyo técnico: □ Sí □ No **□ Innecesario**

# **B. DESARROLLO:**

# **4. Datos de los materiales didácticos:**

-Título de la unidad didáctica aplicada: I ROBOT Y THINGS ARE

# DIFFERENT

-Adaptación o diseño propio:  $\Box S$ í  $\Box$  No

-Ejecución desde: □ CDs □ Instalación en cada equipo □ Instalación en red local

### **5. Datos del proceso de aplicación:**

 -Actuaciones preparatorias: ● Técnicas (instalaciones, copia de CDs, etc. ¿Problemas?): NINGUNO.

● Exposición colectiva inicial: 2 SESIONES

-Número de sesiones de clase: 4

-Objetivos de la unidad:

A) I ROBOT: To describe habits and routines,asking and giving personal information, to tell the time.

B) THINGS ARE DIFFERENT: Describing clothes, asking for clothes, accepting and refusing suggestions, taking decisions.

-Contenidos de la unidad:

A) I ROBOT: Grammar and vocabulary: Present Simple,expressions of time – frequency adverbs, prepositions: at, in, on, verbs expressing likes and dislikes: like, hate, love, etc. Phonetics: Pronunciation of -s /-es ending. B) THINGS ARE DIFFERENT: Order of adjectives in the sentence, comparives and superlatives, comparative and superlative sentences. Vocabulary: Patterns, clothes and materials. Adjectives related to size, width,etc.

 -Material complementario utilizado (hojas de trabajo y/o evaluación – **adjuntar**-, diccionarios, libro de texto, etc.):

En primer lugar debo recordarles que trabajo en la enseñanza a distancia. Mis alumnos sólo vienen a clase una vez por semana (y sólo un 25% del total de ellos) así que he tenido que preparar y diseñar actividades pensando en ambos grupos: en los que asisten a la tutoría básica o presencial y los que hacen el trabajo desde casa. La estrategia en el aula de la que voy a hablar está pensada y diseñada para ambos grupos, aunque una parte de mis alumnos han asistido a cuatro sesiones en la sala de ordenadores conmigo. he tenido que realizar una ingente cantidad de actiividades complementarias que he adjuntado en las dos prácticas anteriores, la tres y la cuatro. Dichas fichas incluyen:

I ROBOT.-

.

1. Elaboración de un test de conocimientos previos sobre cómo es o debería ser un robot. Lo he elaborado en hot potatoes y lo he colgado en la plataforma.

2. Elaboración de un crucigrama con palabras que luego

aparecerán en el Redding. Pensé que mis alumnos necesitaban un poco más de input antes de lanzarse al texto.

3. Elaboración de un hot potatoes del texto 1 en el que Robbie se presenta. Encontré que la actividad diseñada por los autores no explotaba suficientemente el texto.

4. Una vez que los alumnos estaban ya familiarizados con Robbie en la hora semanal que tengo de tutoría colectiva les expliqué cómo bajarse el programa y les di una hoja de seguimiento de actividades.

5. Hice diversos cuestionarios para trabajar el primer diálogo ya que no estaba suficientemente explotado.

Para la unidad Things are different adjunto documentos.

#### THINS ARE DIFFERENT,.

1. Hice un cuestionario de evaluación de contenidos previos sobre cómo comparar ciudades. El test lo elaboré en hot potatoes . El test tenía como propósito el de introducirles en el tema del que iban a aprender y también que asimilasen vocabulario nuevo con el que se iban a encontrar.

2. Un cuestionario Moodle sobre Curious facts en el que usé uno de las actividades de la unidad.

3. Un cuestionario sobre las dos ciudades que comparan en la unidad, pero esta vez tenían que rellenar huecos y no hacer un texto de True y False, como un la unidad.

4. Tenían que realizar tres tareas y enviarlas. La tarea de Comparing Places y My Family se reducía a un recote y pega de la pantalla para asegurarme de que habían hecho las actividades.

5. La tarea de Writing a postcard se basaba en un recorte y pega de la actividad final de la unidad y la elaboración de un texto parecido comparando otras dos ciudades.

6. Abrí también un módulo diario para que pudieran escribir sus impresiones y un módulo Foro para que me consultasen posibles dudas.

 -Programas complementarios utilizados (procesador de texto, editor web, correo electrónico, etc.): Utilicé la plataforma Moodle para incluir cuestionarios, consultas, foros de discusión

 -Dinámica general de las clases: ● Modo de trabajo (individual, por parejas, colectivo): En clase por parejas y colectivo.

● Papel del profesor o de la

profesora: Moderador.

 -Incidencias: ● Técnicas (bloqueos, reinicios, lentitud, etc.): Todas estas incidencias que salvé con la ayuda de los alumnos.

 1) No pudimos usar los auriculares porque ante la alarma de la gripe A no podían utilizar los auriculares que habían sido usados por otros compañeros. No podía adquirir auriculares para todos ni tampoco limpiarlos escrupulosamente con alcohol una vez que hubieran terminado, así que opté por pedirles que las actividades de escucha la hicieran en casa.

2) A veces les resultaba complicado navegar por la página y lo entiendo. No

veo la unidad muy clara y a veces la navegación es difícil.

3. Había parejas que podían realizar los ejercicios sin ningún tipo de problemas, pero otras no habían asimilado los contenidos dados en clase y cometían innumerables errores. La página de ayuda no era especialmente útil porque estaba muy incompleta. Recurrían a mis apuntes para solventan dudas

● En el proceso de aprendizaje (insuficiencia de instrucciones, distracciones, realización demasiado lenta/rápida, etc.):

En cinco de los ordenadores no había quedado instalado correctamente el Navegador Malted y solamente se podía ver "online" en dos de ellos, lo que hacía muy lento el proceso. Trabajaban de dos en dos pero eran muchos y creo que se sentía un agobio general que soportaron por ser alumnos adultos (les recuerdo que el número de alumnos este año se ha disparado de manera alarmante y nos vemos a veces desbordados)

 -Modo de seguimiento y evaluación del aprendizaje: Al finalizar cada unidad tuvieron que hacer un test con muyy biuenos resultados en las dos ocasiones.

# **6. Resumen del diario del profesor o de la profesora:**

1ª sesión problemas técnicos fácimente superables.Les gustó el tema y no les pareció demasiado infantil. Parece que la estructura de la tercera persona les ha quedado clara.

2ª sesión. se quejan de que no han podido instalar el programa. Si no podemosintegrar la unidades en la plataforrma, la experimentación no será válida.

3ª sesión: Muy animados con la unidad. Creo que aboné muy bien el terreno con los ejercicios introductorios.

4ª sesión. Por fin este año les ha quedado claro el comparativo y superlativo. Creo que se lo debo a Malted.

# **C. RESULTADOS:**

# **7. Resumen de las opiniones del alumnado: Algunas opiniones:**

**a)** Los ejercicios de Malted me resultaron bastante fáciles, la única pega es que la audición es bastante complicada, no se entiende casi nada, será que tiene poca calidad. Pero en general están muy bién teniendo en cuenta que los puedes repetir sin problema. Gracias

b) Me parecen bastante amenos( ya que hay dibujos ) y ademas me aclara dudas.En definitiva me ha gustado

c) El ejercicio hecho el día 30-11-09 sobre comparing people me resultó especialmente agradable.

2. El ejercicio realizado el día 30-11-09 sobre comparing places donde salian imágenes sobre los dos pueblos y hacer las comparaciones sobre el audio me resultó muy difícil.

3. He aprendido a hacer comparaciones. (02-12-09)

#### **8. Valoración general del profesor o de la profesora:**

 -Del material didáctico (virtudes y carencias, tomando como referencia los criterios técnicos que se adjuntan):

1. Las unidades Malted en general carecen de una evaluación inicial o introductoria, que introduzcan a los alumnos en el tema y les hagan desear empezar a trabajar. Son demasiado directas y eso no me parece adecuado. 2. La navegación a veces se complica y se traba.

3. La ayuda está incompleta. Mis alumnos necesitan más explicaciones y más ejemplos.

 -De la experiencia de aplicación (en sí misma y por comparación con las clases ordinarias, en términos de dinámica de aprendizaje, motivación, adecuación de los materiales, etc.):

Las unidades Malted que gustan muchísimo pero me he planteado su utilidad para mi tipo de enseñanza. Me ha resultado muy laborioso preparar los test de conocimientos previos, los cuestionarios para cerciorarme de que habían hecho la unidad, y no estoy segura de que el trabajo me haya compensado ya que cuento con un ingente de material en hot pota toes y en cuestionarios Moodle elaborado para trabajar la mayoría de los topics.

Una solución fácil y cómoda sería que se pudieran integrar la unidades dentro de una plataforma tipo Moodle. Ya se pueden subir cuestionarios en JJClic así que quizás sea esta una posibilidad. Si pudiera integrarse, sería una herramienta muy valiosa para un instituto de educación a distancia. Sin integrarse, podría utilizarla sobre todo como material de apoyo en casa, como actividad adicional en algunas ocasiones, y como banco de textos y audiciones para utilizar en cuestionario hechos por mí .

**9. Observaciones y sugerencias** (propuestas de futuro, modificación de los materiales, etc.)**:** 

Por favor, integren los materiales en una plataforma tipo Moodle o Joomla. Ya se pueden subir cuestionarios en JJClic así que quizás sea esta una posibilidad. Si pudiera integrarse, sería una herramienta muy valiosa para un instituto de educación a distancia. Sin integrarse, podría utilizarla sobre todo como material de apoyo en casa, como actividad adicional en algunas ocasiones, y como banco de textos y audiciones para utilizar en cuestionario hechos por mí

Las unidades con las que he trabajado son muy buenas las dos y no puedo añadir nada a lo expresado en las prácticas 3 y 4.

# **CRITERIOS PARA LA VALORACIÓN DE MATERIALES DIDÁCTICOS DIGITALES:**

La siguiente relación de criterios se presenta como un recurso para ayudar a hacer una valoración de diversos tipos de materiales didácticos en soporte digital. Se puede utilizar simplemente como orientación global acerca de qué tipos de aspectos conviene analizar, o bien para efectuar una evaluación detallada mediante puntuación de los distintos aspectos contemplados. En el segundo caso, téngase presente que es muy difícil que una unidad Malted determinada contenga todos las características que se mencionan, por lo que procede aplicar un 0 a las que de hecho no se encuentren; esto no impedirá que un buen material sea reconocido como tal. En todo caso, no pretende sustituir al informe escrito del profesorado al respecto.

En las tablas los criterios se agrupan bajo tres epígrafes generales. Se añade un recuadro para asignarles una valoración en puntos desde **0** hasta **5**, de modo que finalmente pueda extraerse una aproximación porcentual dentro de cada apartado, y también del conjunto.

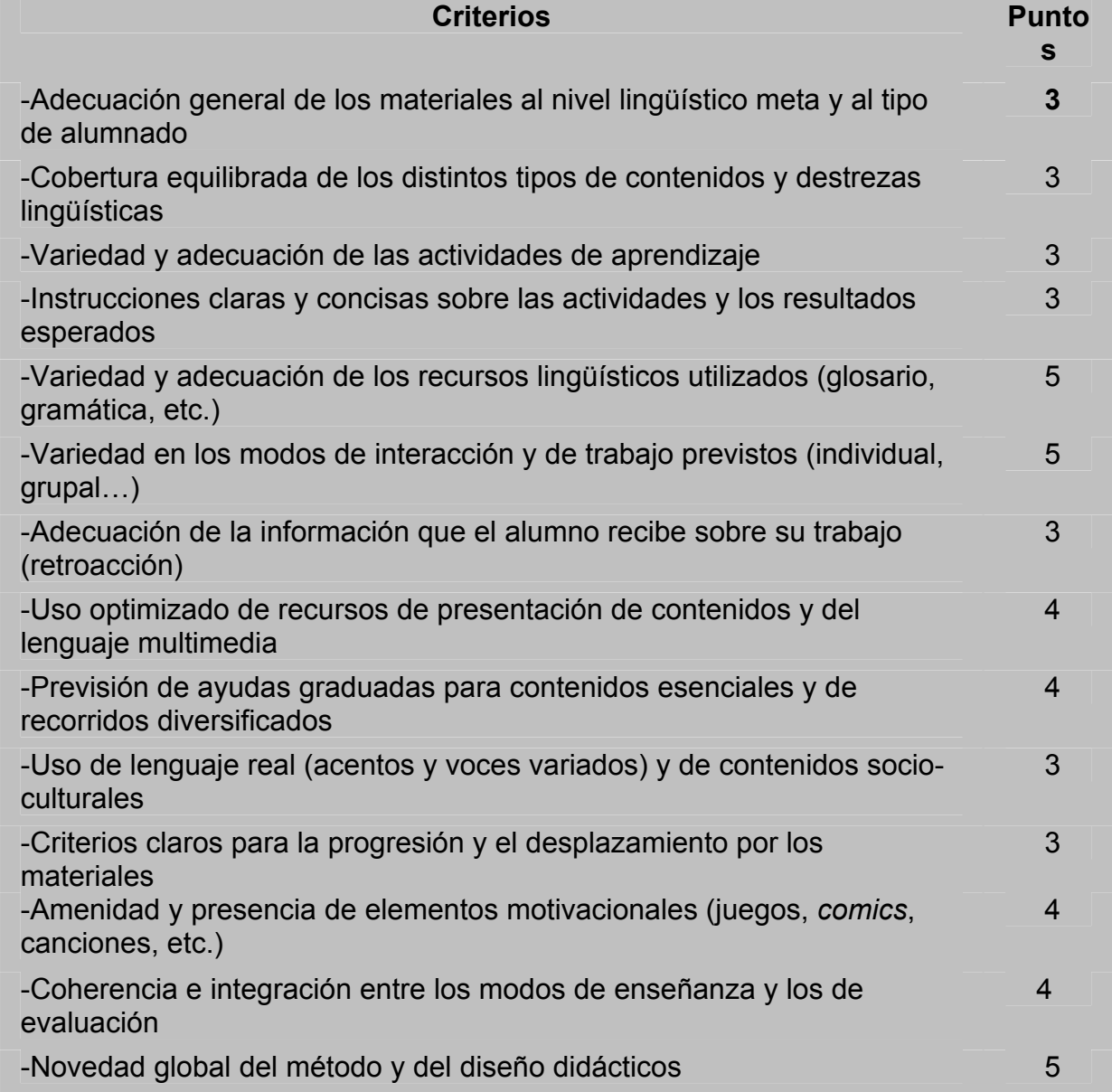

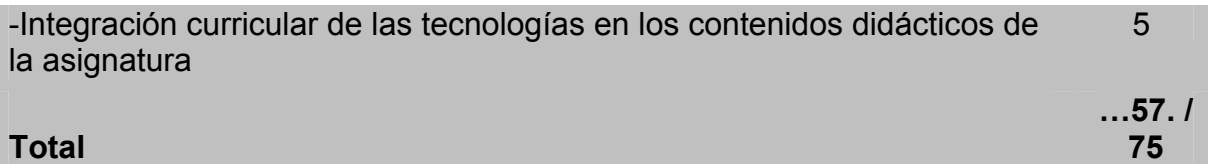

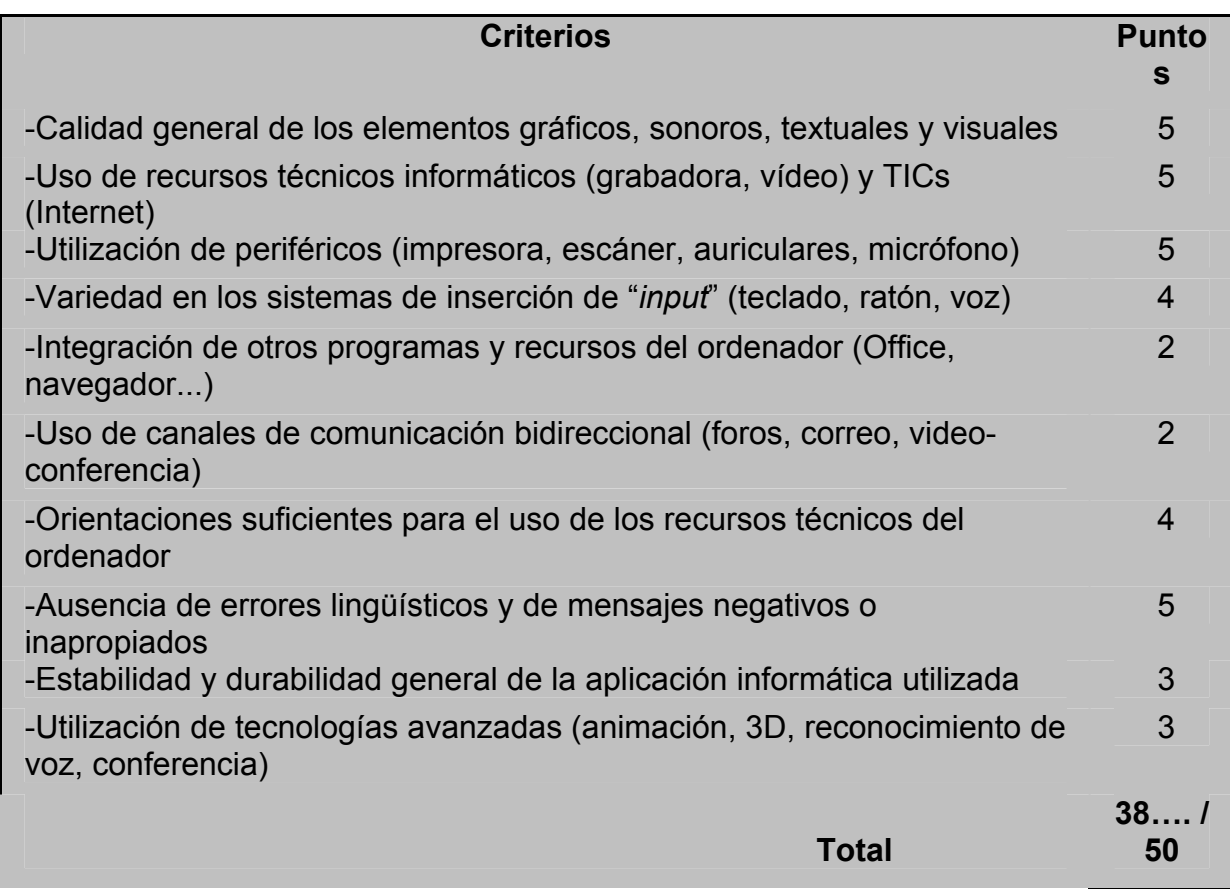

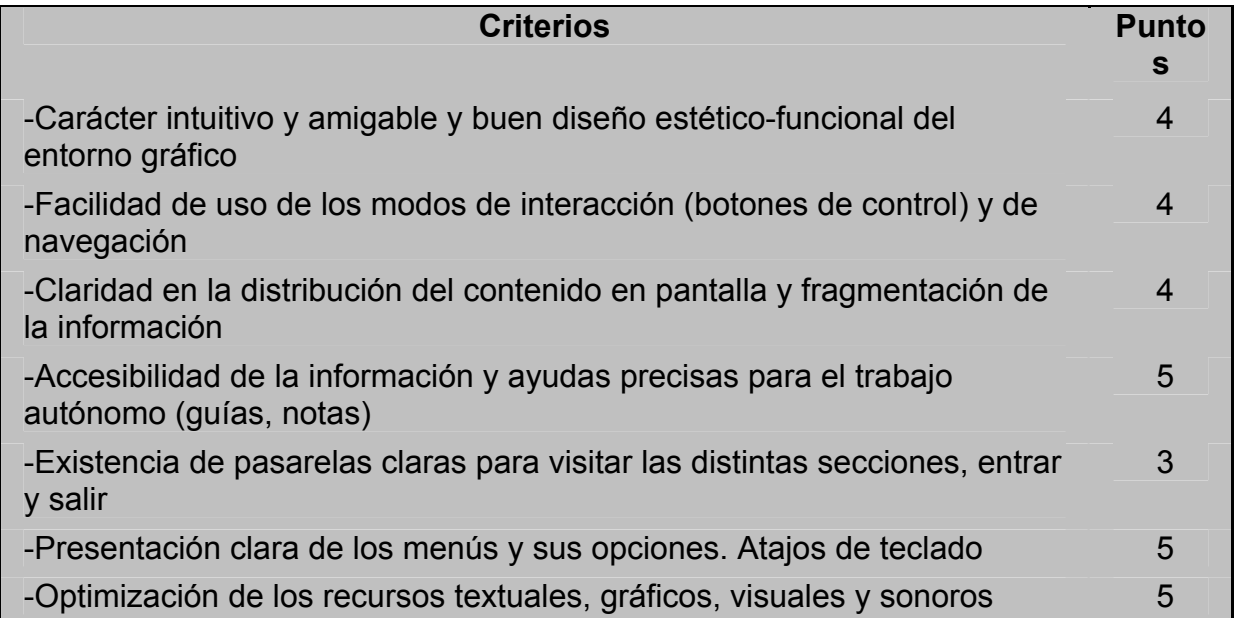

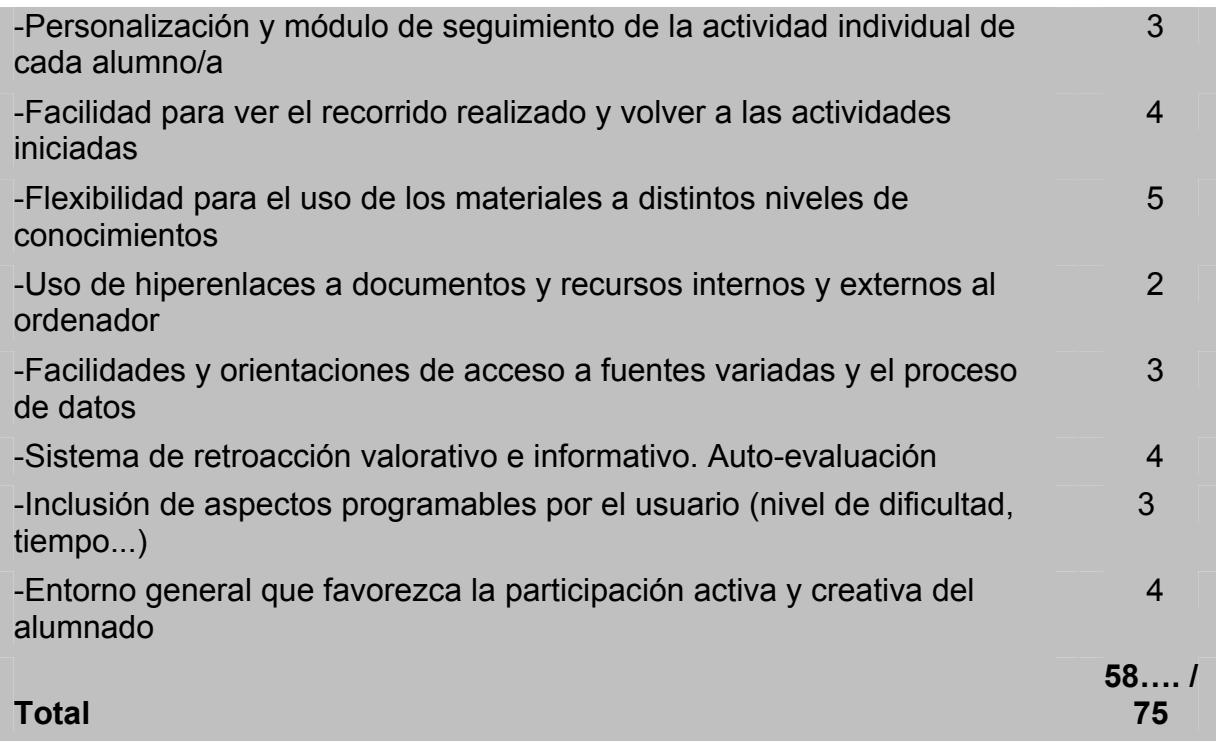

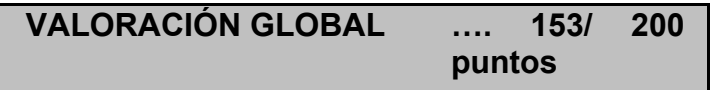